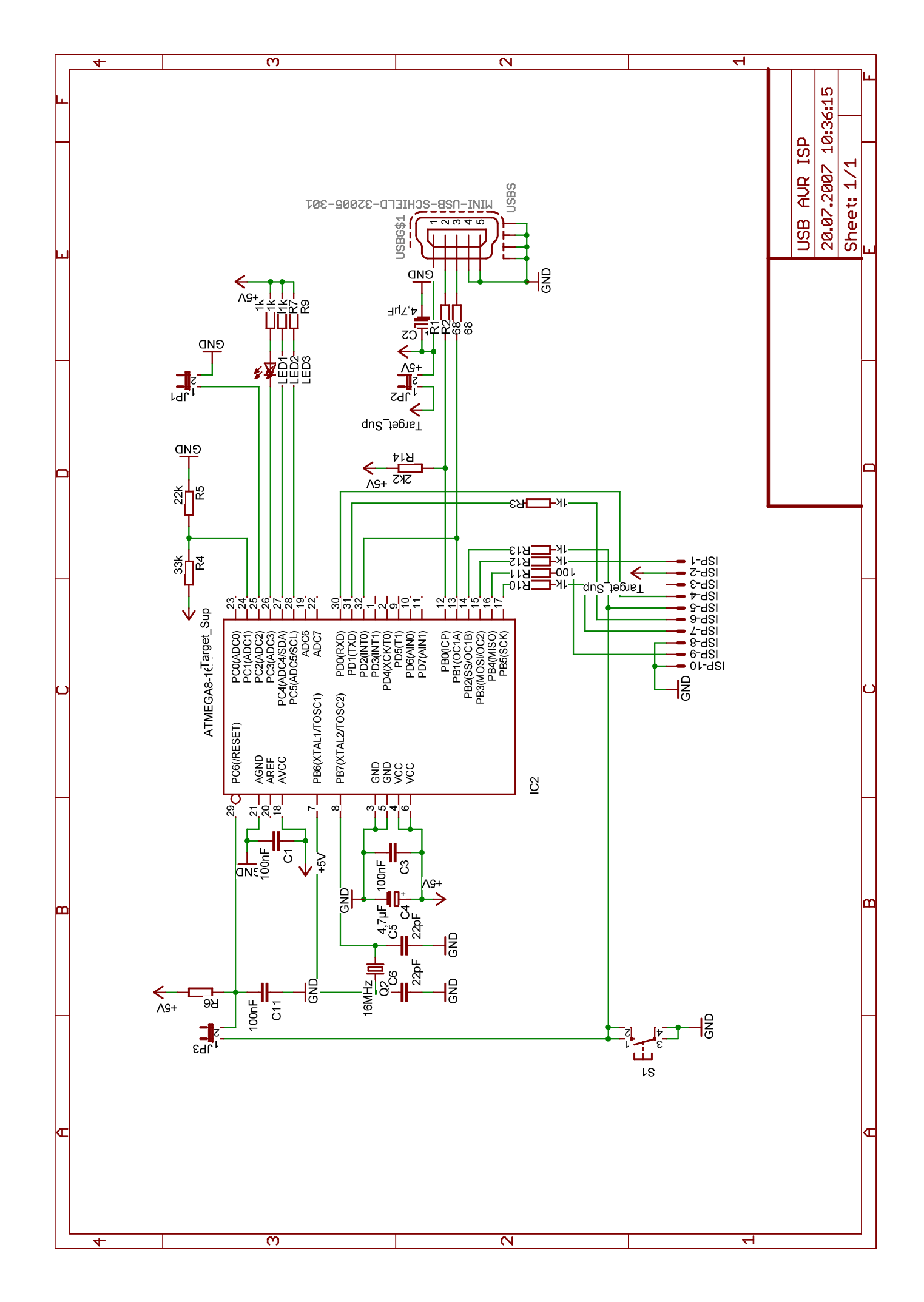

20.07.2007 18:29:37 C:\Dokumente und Einstellungen\Bernhard Esders\Eigene Dateien\Projekte\eagle4.16\projects\USB AVR